## Golden West College - TracDat Guide

*This document is a reference guide for enter cSLO assessment into TracDat. The steps in this guide follows the order of the 5 Column Model form that was formerly used as the primary document for cSLO assessment at GWC.*

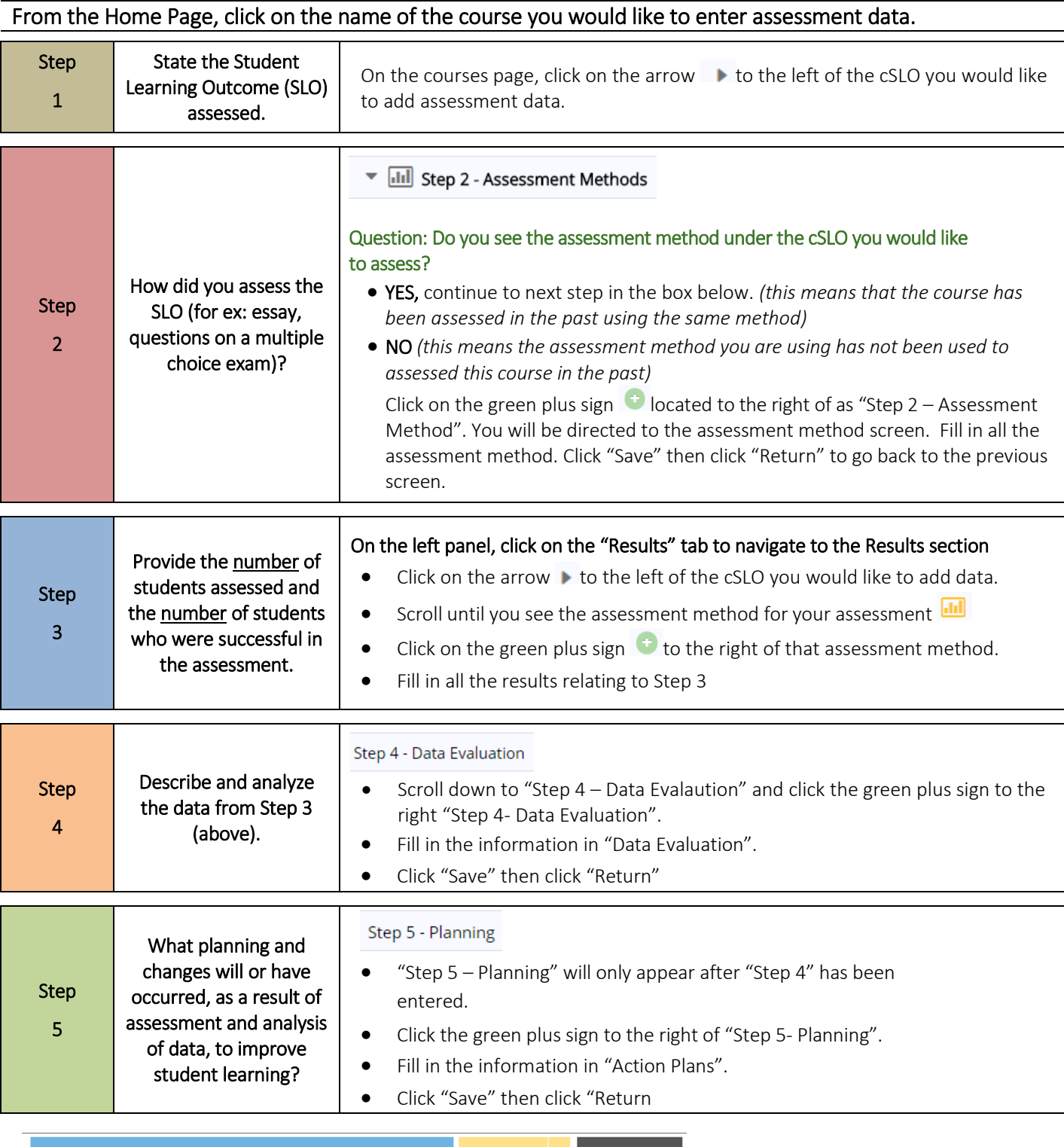

60 Move Name of Person Completing Assessment Form

 $\boxed{B}$  Save  $\rightarrow$ Return

Lastly, scroll to the top of the page. Click "Save" then click "Return" to submit your assessment data.

## For TracDat questions, please contact Uyen Tran, GWC Research Analyst

Phone: (714) 892-7711 x55274 | email: [utran@gwc.cccd.edu](mailto:utran@gwc.cccd.edu) | Office: Bus 205